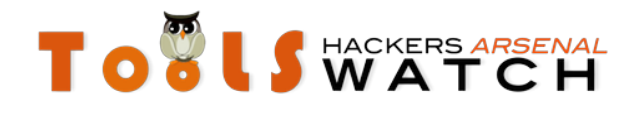

## **New SCADA Default Passwords added to DPE xml Database**

**Author :** mastermind

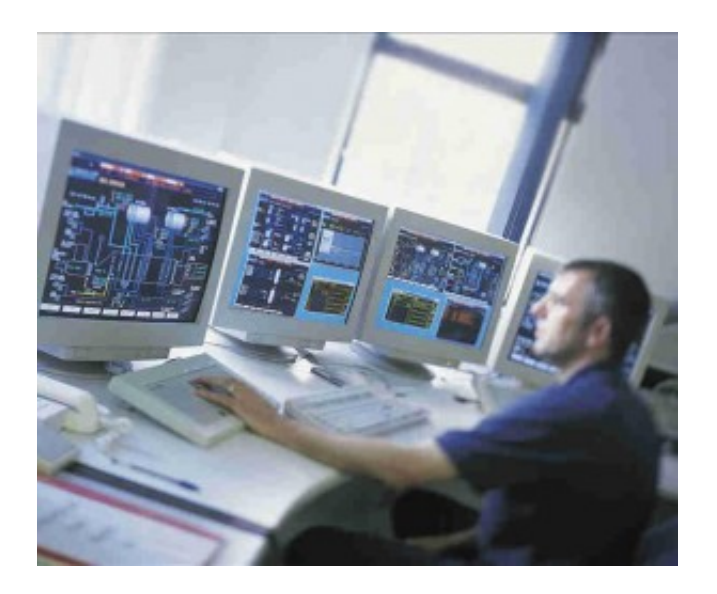

Well, i spent this snowy sunday digging into few ICS (Industrial Control Systems) vendors documentation. And here is what i come up with.

- 4 Siemens WinCC 7.x passwords never heard about (or at least i got no information on google). Those are related to some Demo Accounts. I found them in a documentation called "Hardening Siemens WinCC 7.x". Siemens recommended to remove them from the Database.
	- winccd / winccpass
	- wincce / winccpass
	- DMUser / Data&Pass
	- Administrator / Administrator
- Siemens Synco Ozw Web Server was reported in a [CVE-2012-302](http://cve.mitre.org/cgi-bin/cvename.cgi?name=CVE-2012-3020)0 to handle unspecified default accounts. Well, digging in more Siemens documentation (SyncoTM, SyncoTM living Web server OZW772 V2.0 Commissioning instructions) leads to unreveal the default password.
	- Administrator / Password
- I choose randomly 2 ICS vendors just to prove that SCADA systems security is a nonsense
	- Moxa www.**moxa**.com
		- 2 default passwords in a bunch of Series Railway Remote I/O (ioLogik E12xx , ioLogik E15xx ) just to name a few.
			- Http on Port 9020. username = none / password = root
			- $\bullet$  Http on Port 9020 . username = none / password = none
		- 2 default passwords in a bunch of Cellular Micro RTU Controller (ioLogik W53xx, ioLogik)

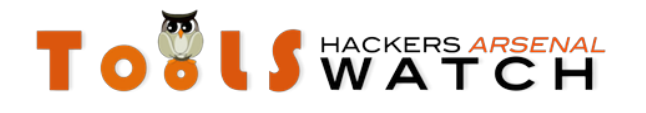

- through ioAdmin Tool. username=administrator / password=.... let me see .. blank ..yup you got it. By the way ioAdmin Tool could be downloaded at [http://www.moxa.com/support/DownloadFile.a](http://www.moxa.com/support/DownloadFile.aspx?type=support&id=1149) [spx?type=support&id=1149](http://www.moxa.com/support/DownloadFile.aspx?type=support&id=1149)
- Telnet on port 9900 / 9000. username = root / password root
- Now, this is my favorite. IA240/241 Embedded computer. It's a linux based system. And guess what, it ships with a vulnerable FTP server (ftp server wu-2.6.1) according to documentation screenshots. Anyway, you dont need to fire up metasploit and craft your payload. Here a the default password (50 ways to leave your lover). Sorry, for those who are seeking for the challenge :)
	- telnet root / root
	- ftp root / blank
	- ppp root / blank
	- serial console root / root
- Some story for this one ioPAC 8020-C
- westermo www.**westermo**.com
	- Tele modem TDW-33 has 2 default accounts.
		- normal dial-up password is "blank"
		- remote configuration (with a call back) password "n3Y9kA6otYZu8". This one is hard coded and could be used by Westermo Support (nothing confirmed but i need to dive more into this one. **It could be very serious**

I still have a tons of documentation to read. Will keep you update.

One more thing, i updated the **DPE - Default Password Enumeration** (both Parser (now returns the CVE) and DB) to reflect the changes with these new additions (i also added Sinapis astridservice & 36e44c9b64 passwords)